# **ChaosMeeting YYYY/NR**

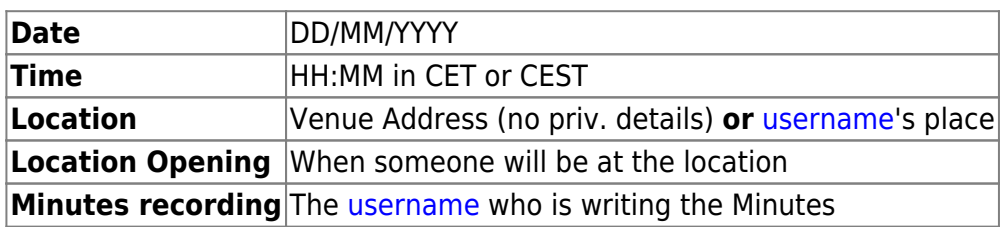

## **Agenda**

- ToDo
- Topic 1 [username](https://wiki.c3l.lu/doku.php?id=user:username)
- Topic 2 [username](https://wiki.c3l.lu/doku.php?id=user:username)
- Topic 3 [username](https://wiki.c3l.lu/doku.php?id=user:username)

### **Minutes**

#### **ToDo**

Please, review all [ToDo's](https://wiki.c3l.lu/doku.php?id=chaosmeetings:todo) and update them.

#### **Topic 1**

#### **Topic 2**

#### **Topic 3**

**...**

From: <https://wiki.c3l.lu/> - **Chaos Computer Club Lëtzebuerg**

Permanent link: **<https://wiki.c3l.lu/doku.php?id=templates:chaosmeetings&rev=1488130288>**

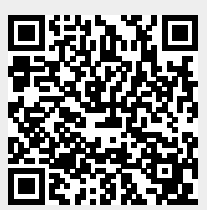

Last update: **2017/02/26 18:31**